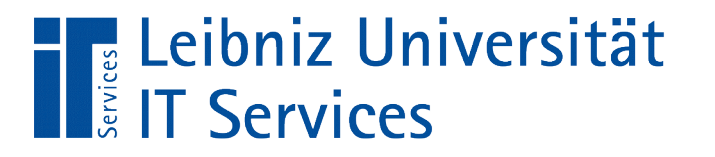

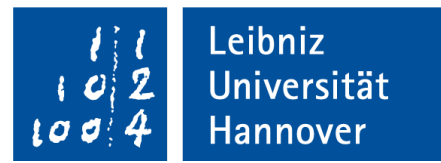

# C++ - Einführung in die Programmiersprache "Ausdrucksanweisungen"

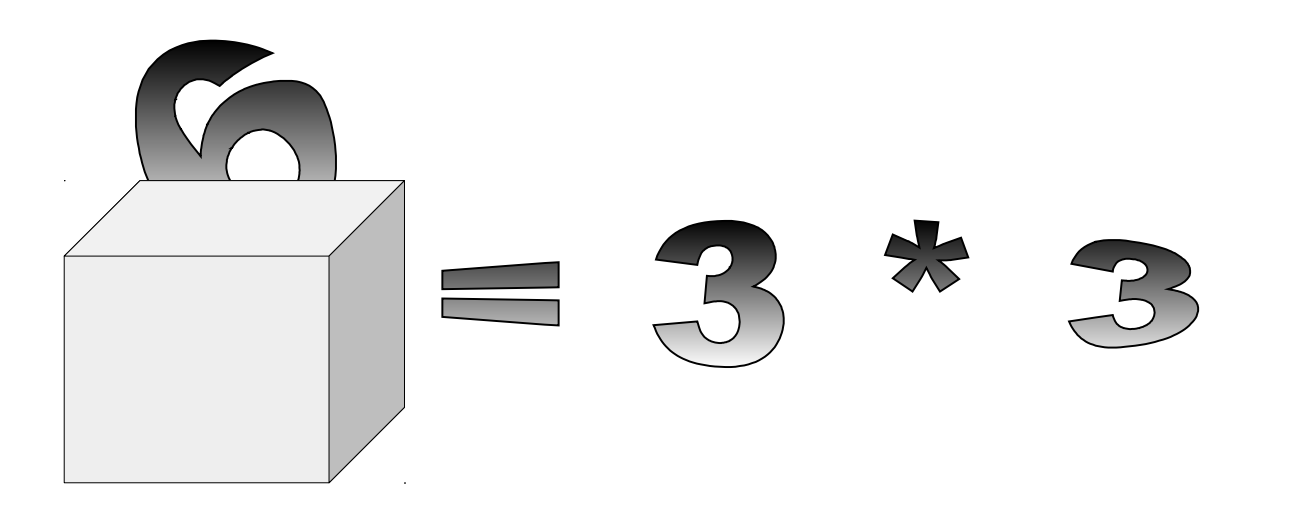

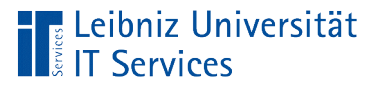

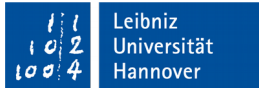

# Anweisungen

- Befehle für den Präprozessor. Bearbeitung des Quellcodes durch den Präprozessor.
- Befehle in der Programmiersprache C++. Abbildung von Arbeitsschritten in einem Prozess.

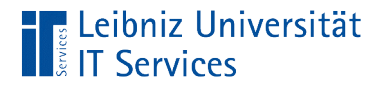

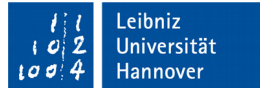

#### Anweisungen in C++

#include <iostream> Interpretation durch den Compiler Präprozessor-Anweisungen int ergebnis; ergebnis =  $5 + 5$ ; std::cout << ergebnis << std::endl; return 0;

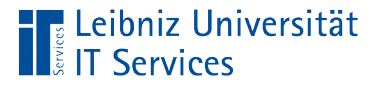

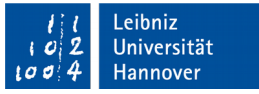

# Befehle in der Programmiersprache C++

- Formulierung einer Aktion entsprechend der Syntax der gewählten Programmiersprache.
- Befehle, die von einem Compiler interpretiert werden. Falls ein Fehler in der Syntax ist, wird die Interpretation abgebrochen.
- Beendigung mit einem Semikolon.
- Abarbeitung des Quellcodes von oben nach unten.
- Zusammenfassung mit Hilfe der geschweiften Klammern.

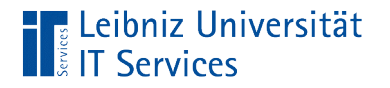

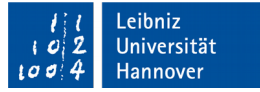

# Möglichkeiten

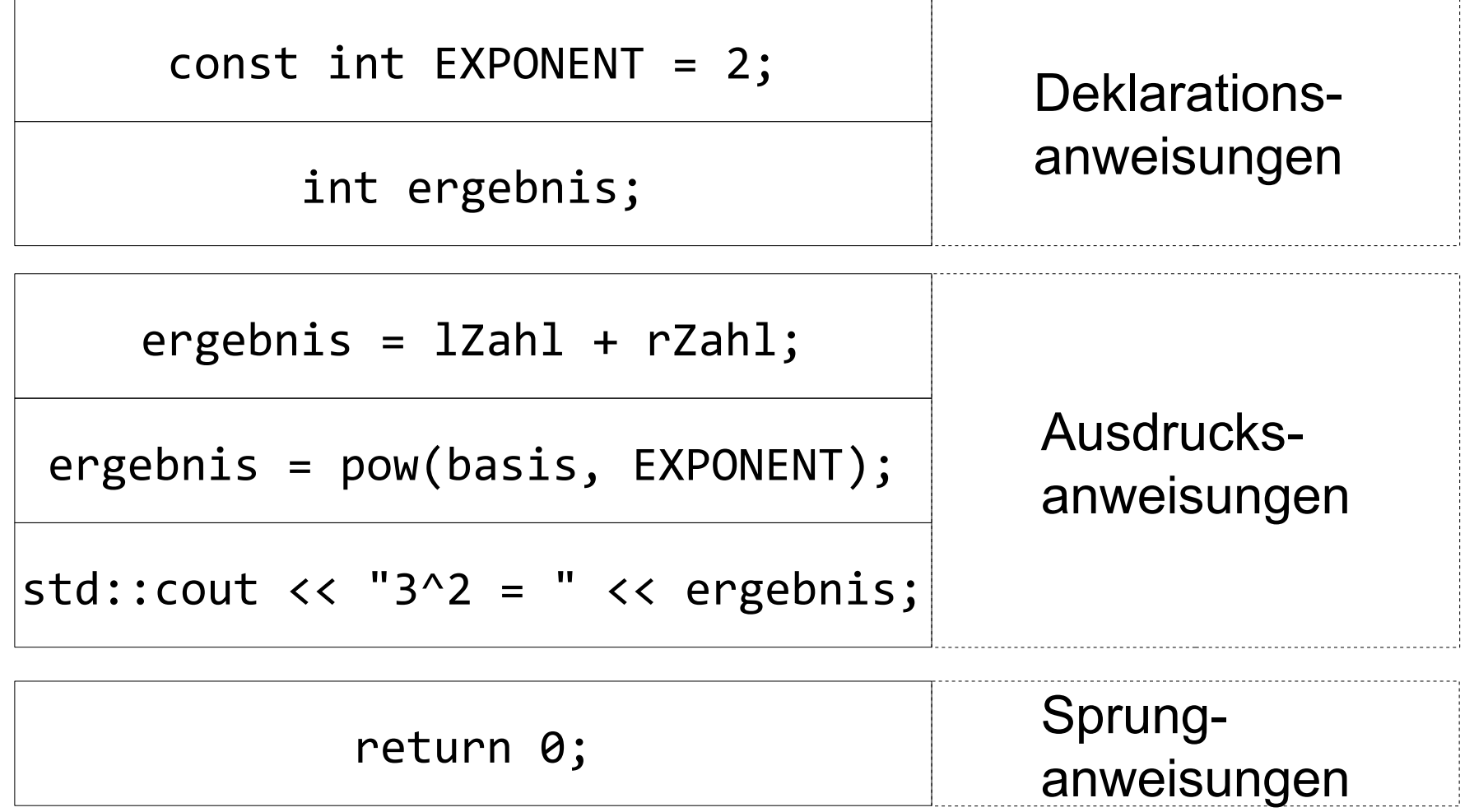

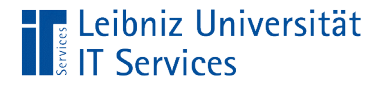

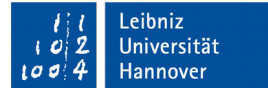

#### Leere Anweisung

.<br>ر {}

- **Nur das Semikolon ohne eine Anweisung.**
- Besser: Leere geschweifte Klammern als Kennzeichnung für einen leeren Block.
- Leere Anweisung führen an den falschen Stellen zu Fehlermeldungen!

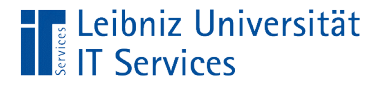

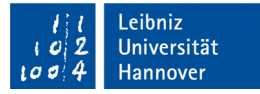

#### Deklarationsanweisungen

```
int main () {
      int LZahl = 5;
      int rZahl = 2;int ergebnis = 0;
}<br>]
```
- Deklaration von Platzhaltern für konstante oder variable Werte.
- Vor der Nutzung muss ein Platzhalter deklariert.
- Die Initialisierung von Konstanten ist zwingend. Jede Konstante bekommt bei der Deklaration einen definierten Wert übergeben.
- Die Initialisierung von Variablen ist nicht erforderlich. Nach der Deklaration haben Variablen einen undefinierten Wert.

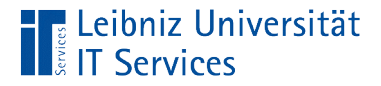

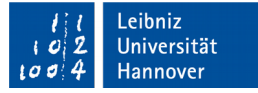

#### Ausdrucksanweisungen

```
int main () {
      // Deklaration der Variablen
     ergebnis = 1Zahl + rZahl; ergebnis = lZahl - rZahl;
     ergebnis = 1Zahl * rZahl;
      ergebnis = lZahl / rZahl;
     ergebnis = 1Zahl % rZahl;
}
```
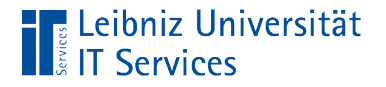

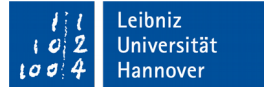

#### **Erläuterung**

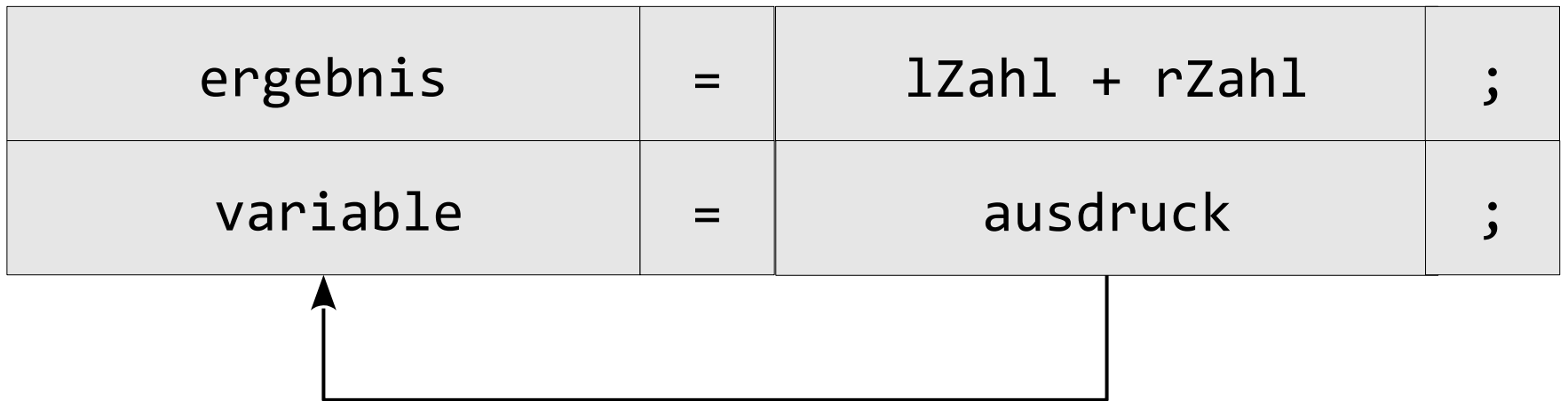

- In einer Ausdrucksanweisung weist der Zuweisungsoperator einer Variablen einen Wert zu.
- Dieser Wert wird mit Hilfe eines Ausdrucks berechnet.

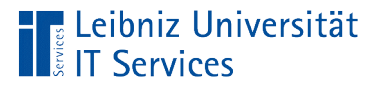

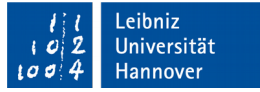

# Ausdruck

- **Kombination aus Operatoren und Operatoren.**
- Rückgabe eines Wertes.

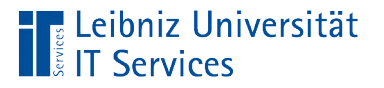

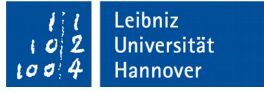

# Beispiele

- 2 + 3. Arithmetischer Ausdruck. Berechnung eines Wertes.
- 2 > 3. Aussagenlogischer Ausdruck. Die Aussage ist wahr oder falsch.

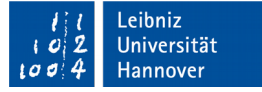

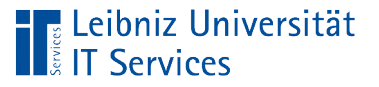

# **Operanden**

- Variablen. Platzhalter für variable Werte. Der Wert kann sich durch eine Ausdrucksanweisung ändern.
- Konstanten. Platzhalter für einen definierten Wert. Der Wert kann nicht durch eine Ausdrucksanweisung verändert werden.
- Literale wie zum Beispiel 2, 3.5, 'A' . Die Werte werden direkt in in die Anweisung geschrieben. Literale werden einmalig an einer bestimmten Stelle im Code benötigt.
- Werte, die durch einen Funktionsaufruf ermittelt werden. Beispiel: sin(wert) liefert den Sinus-Wert.

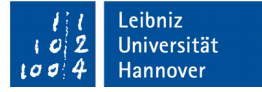

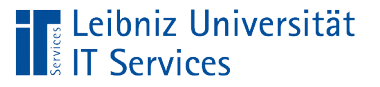

# Operatoren

- Zuweisungsoperator. Mit Hilfe des Gleichheitszeichens wird einer Variablen ein Wert zugewiesen.
- Arithmetische Operatoren berechnen einen Wert aus ein oder mehreren Operanden.
- Vergleichsoperatoren vergleichen zwei Werte.
- Logische Operatoren verknüpfen verschiedene Ausdrücke.
- Bit-Operatoren nutzen die binäre Darstellung von Zahlen.

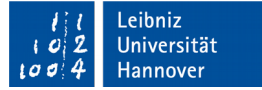

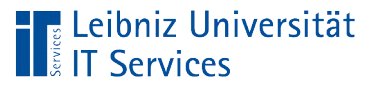

# … im Web

- https://de.wikibooks.org/wiki/C%2B%2B-Programmierung:\_Operatoren
- http://www.cplusplus.com/doc/tutorial/operators/
- http://de.cppreference.com/w/cpp/language/ operator precedence

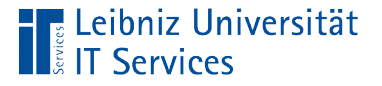

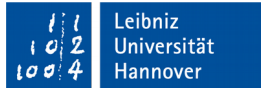

# Leerzeichen in Ausdrucksanweisungen

bool vergleich;  $int$   $lZahl$  = 4;  $int rZahl = 5;$ int ergebnis=0;

ergebnis = lZahl + rZahl; vergleich=lZahl>rZahl;

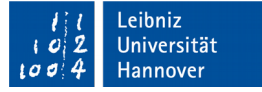

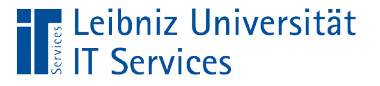

# **Erläuterung**

- Leerzeichen müssen zwischen Bezeichnern für Variablen, Konstanten etc. und Schlüsselwörtern gesetzt werden.
- Leerzeichen zwischen Operanden und Operatoren können gesetzt werden. Mit Hilfe von Leerzeichen wird aber die Lesbarkeit erhöht.

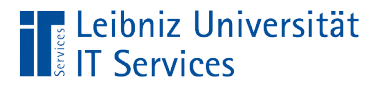

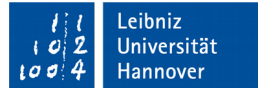

#### Ergebnis eines Ausdruckes

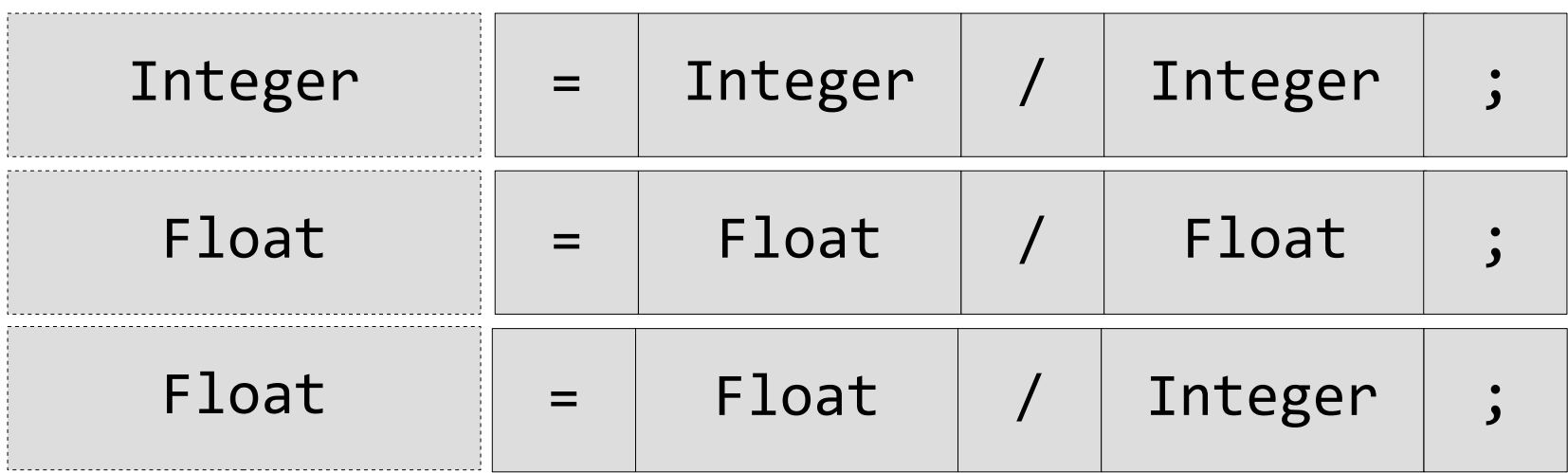

- Jeder Ausdruck gibt einen Wert zurück.
- Dieser Wert hat einen bestimmten Datentyp.
- Wenn mindestens einer der Operanden vom Typ "Gleitkommazahl" ist, ist auch der Wert des Ausdrucks vom Typ "Gleitkommazahl".

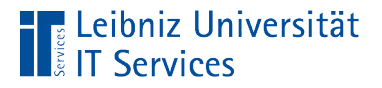

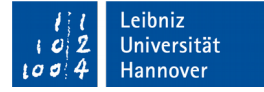

# Zuweisungsoperator

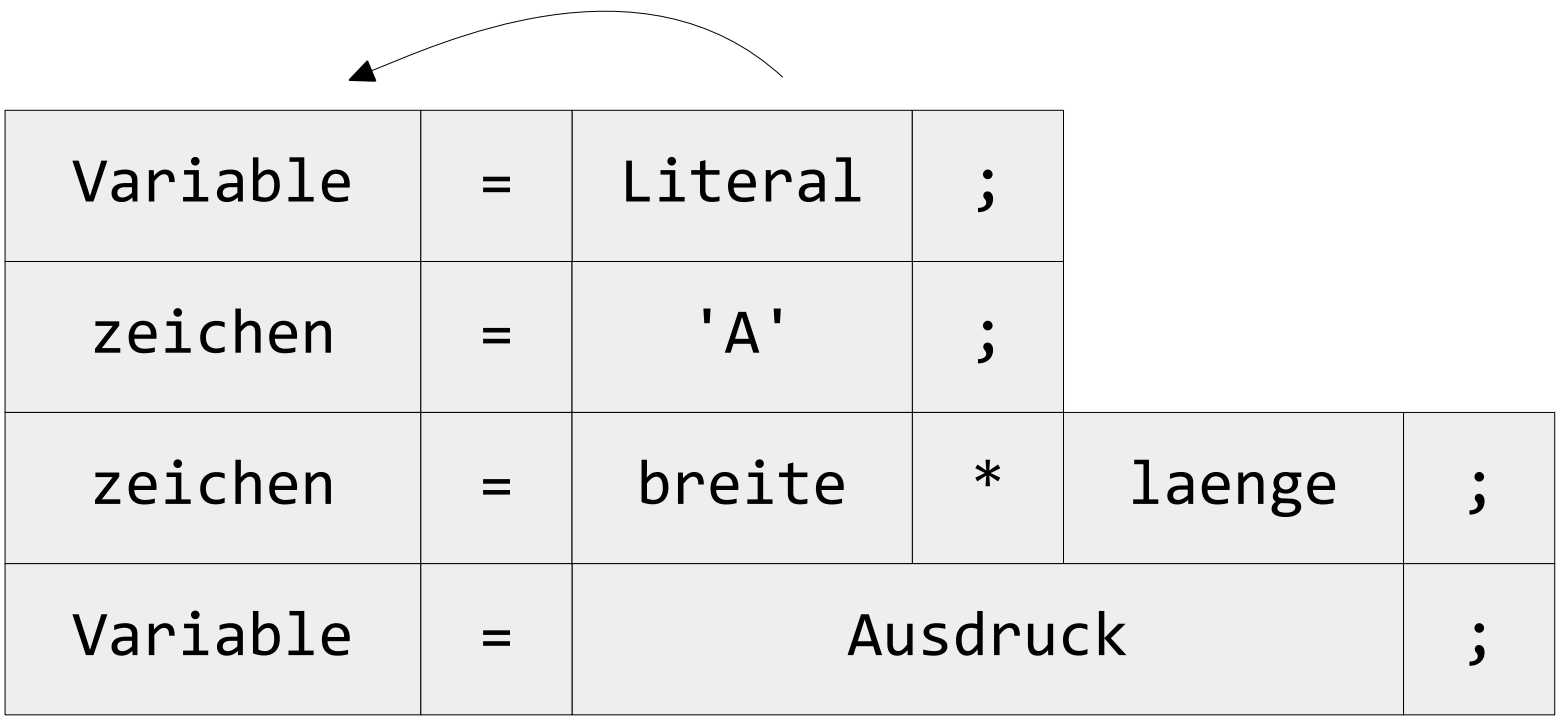

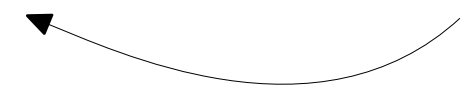

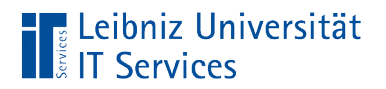

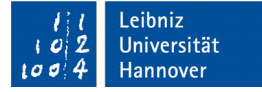

#### **Hinweise**

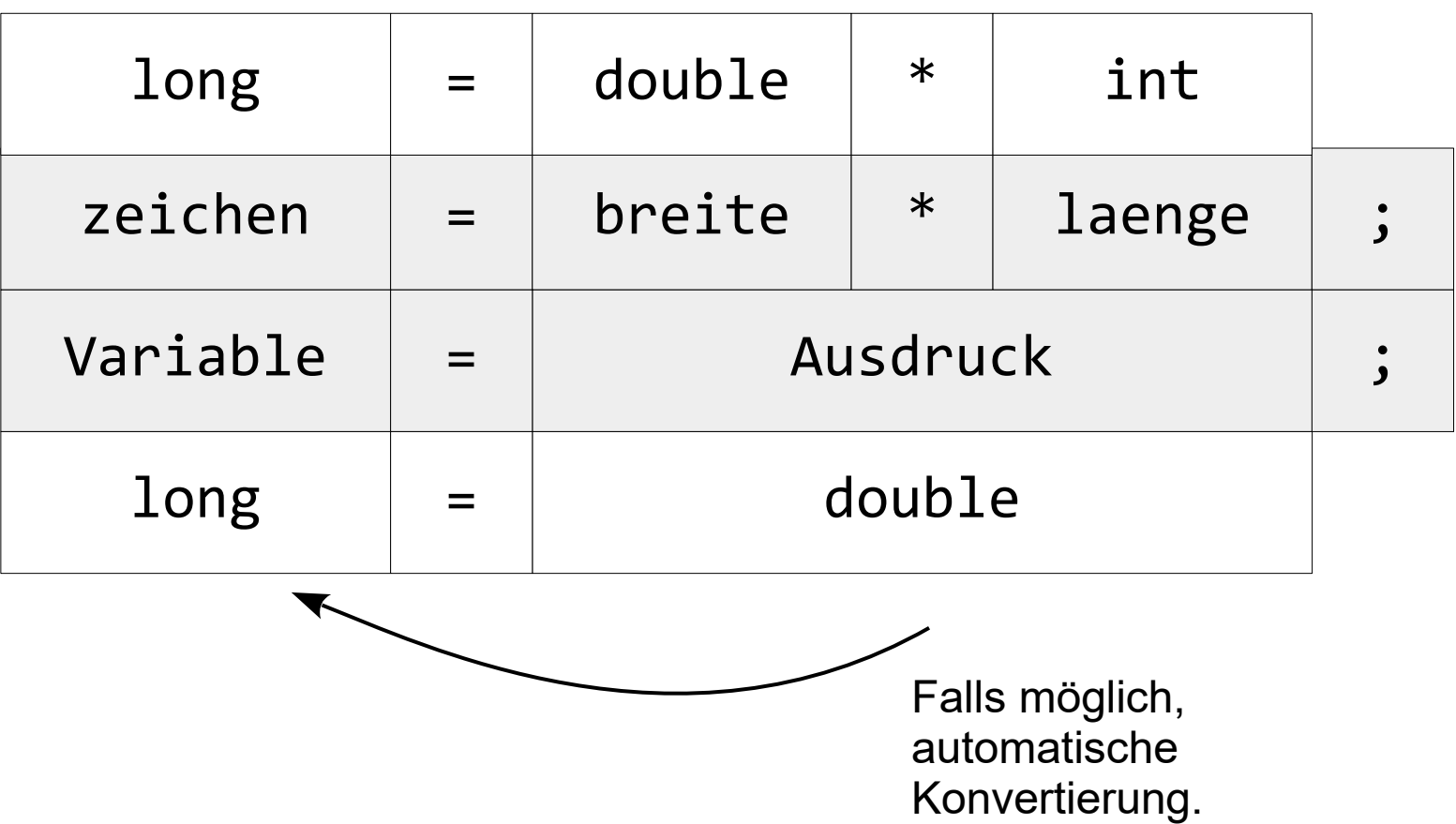

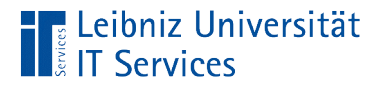

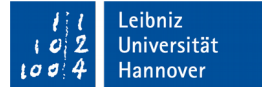

#### Arithmetische Operatoren

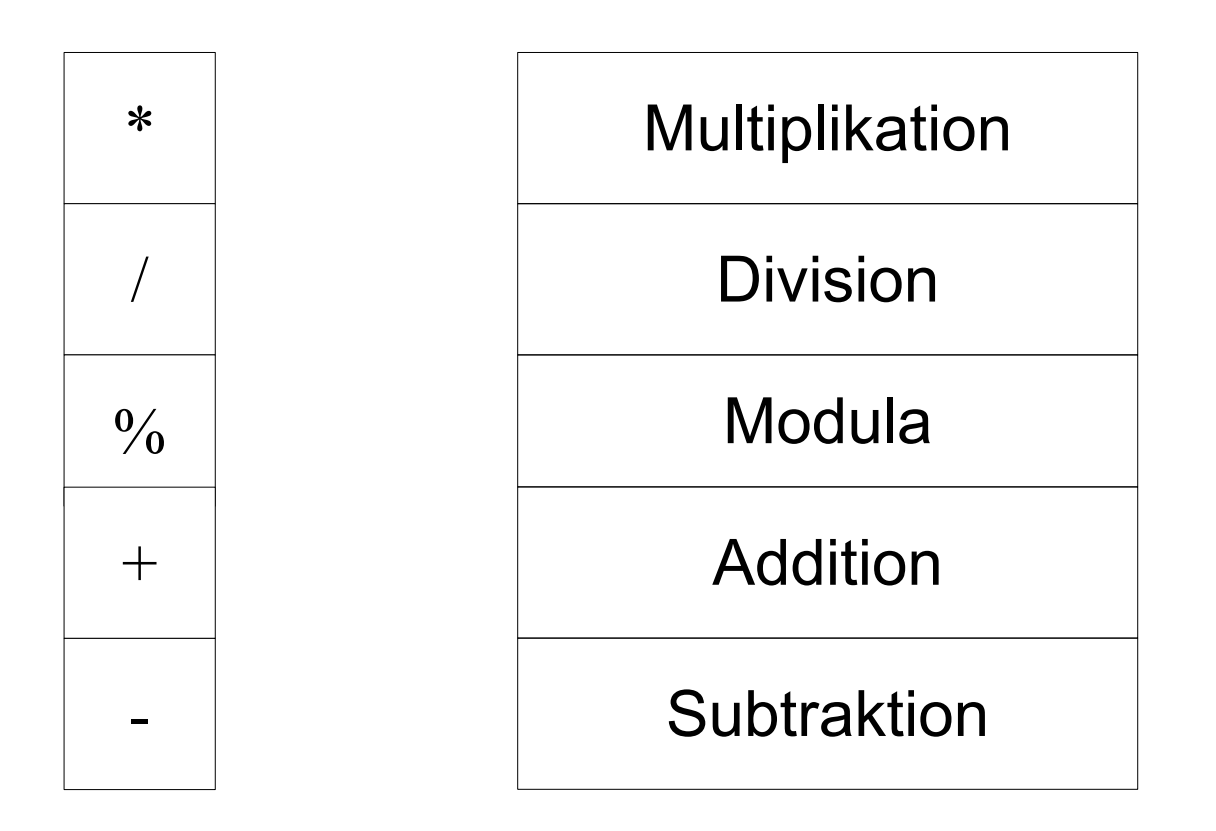

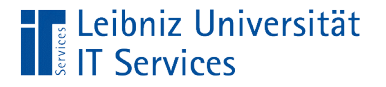

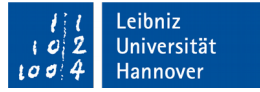

#### Arithmetische Operatoren und Ganzzahlen

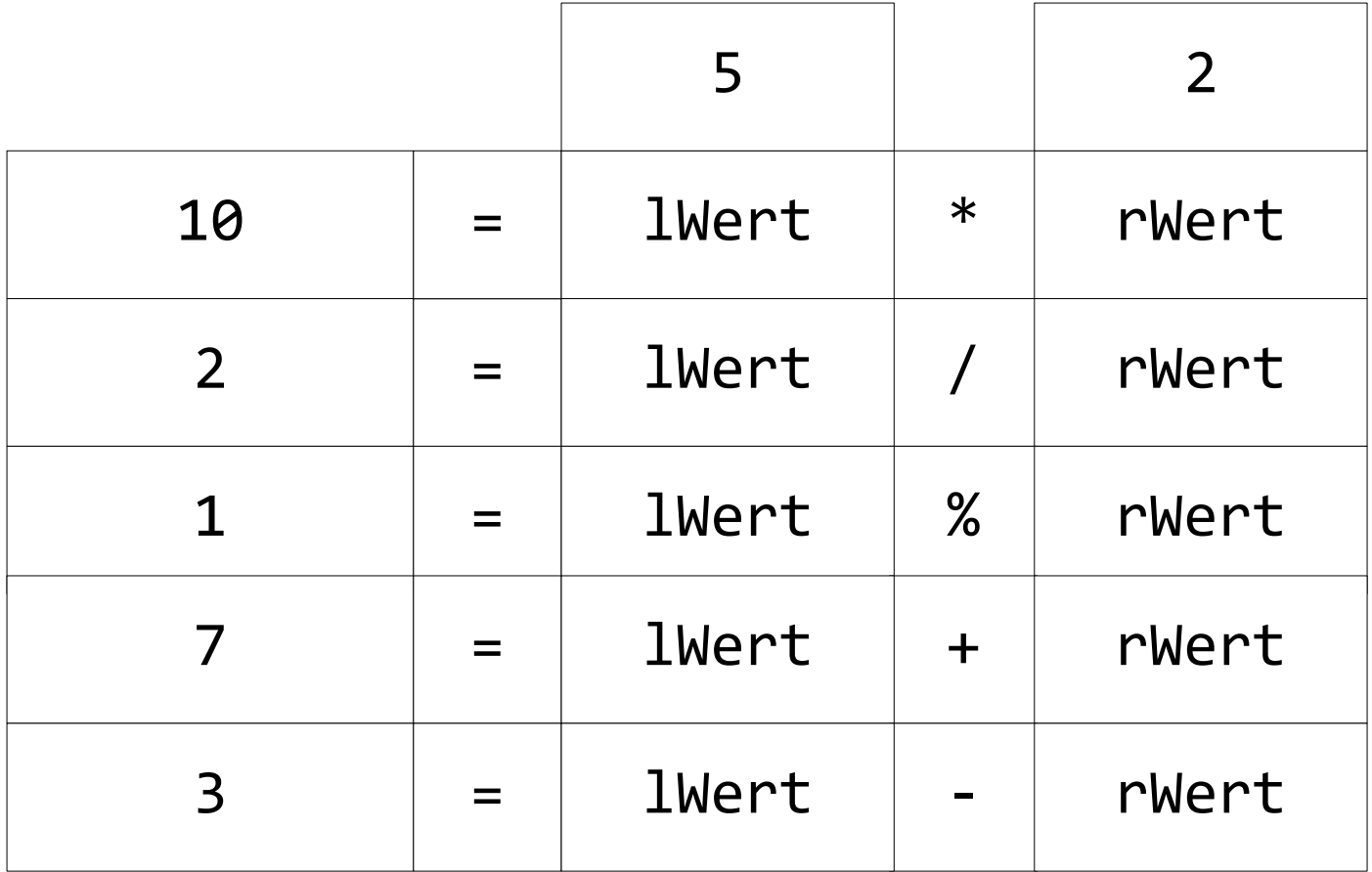

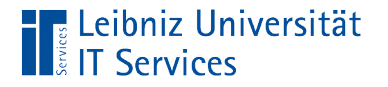

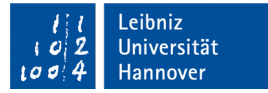

#### Hinweise zur Division

```
int divisor = 5;
int divident = 0;
int ergebnis;
ergebnis = divisor / divident;
```
- **Eine Division durch 0 ist nicht erlaubt.**
- Das Programm stürzt ab.

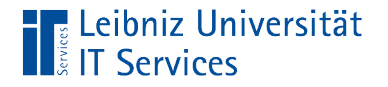

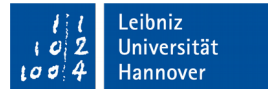

#### Hinweise zu Modulo

```
int divisor = 5;
int divident = 2;
int ergebnis;
ergebnis = divisor % divident;
```
- Ganzzahlige Division.
- Division mit Rest.  $5/2 = 2$ , Rest  $1 \rightarrow 5 = 2 * 2 + 1$ . Der Rest der Division wird als Ergebnis zurückgeliefert.

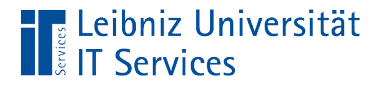

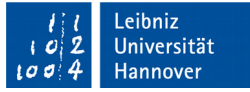

#### Arithmetische Operatoren und Gleitkommazahlen

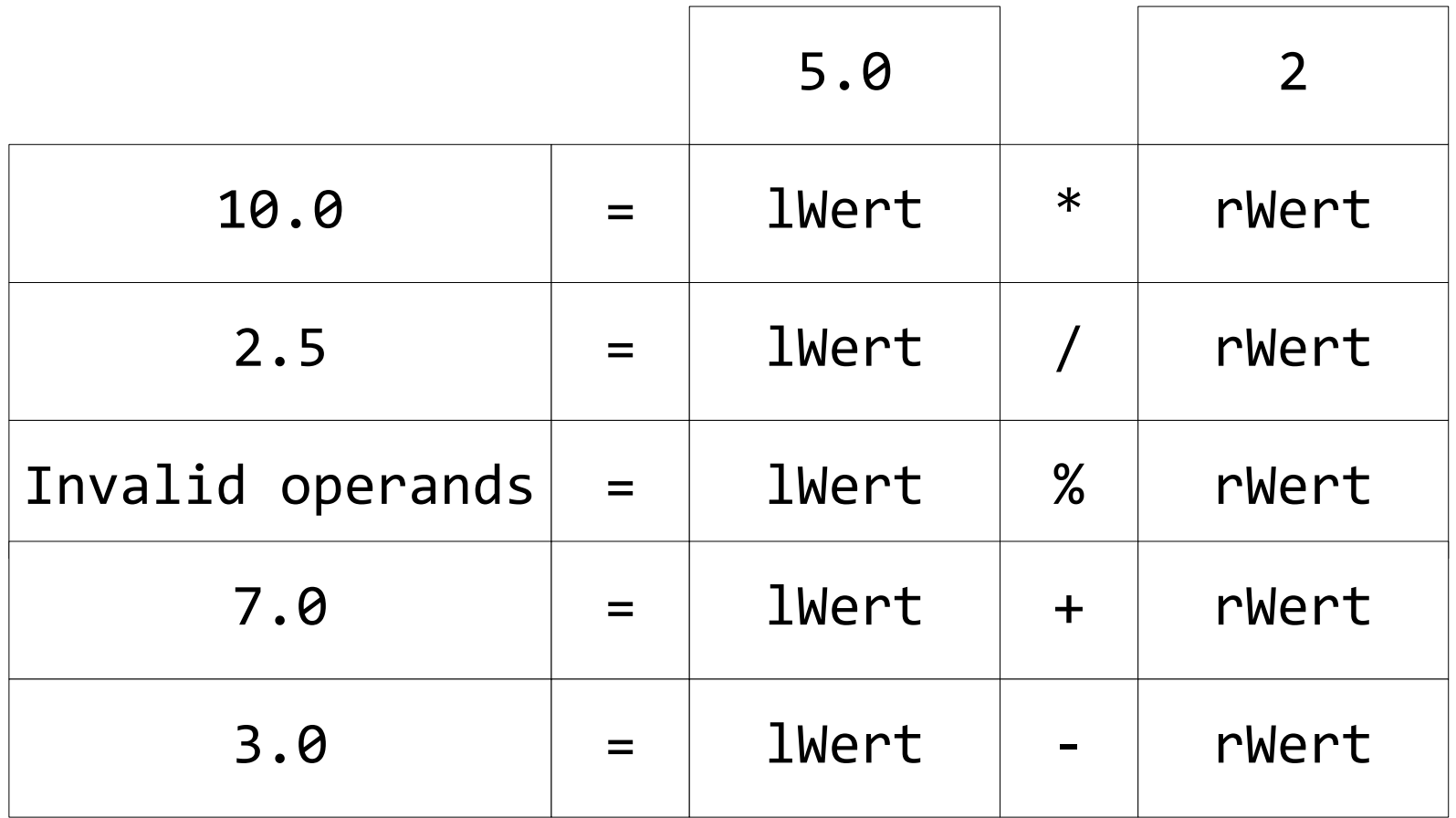

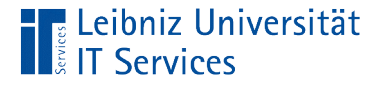

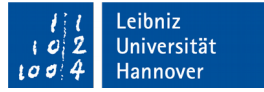

#### Gleitkommazahl: Division durch Null

```
float divisor = 5.0;
float divident = 0;
float ergebnis;
```

```
ergebnis = divisor / divident;
```
- Das Ergebnis wird als Gleitkommazahl gespeichert.
- Die Variable hat den Wert INF (Infinity).
- Ein Wert, der nicht in dem Datentyp darstellbar ist.

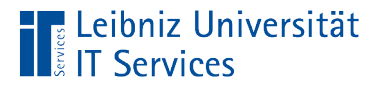

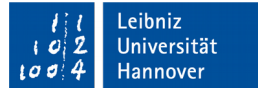

#### Auswertung von Ausdrücken

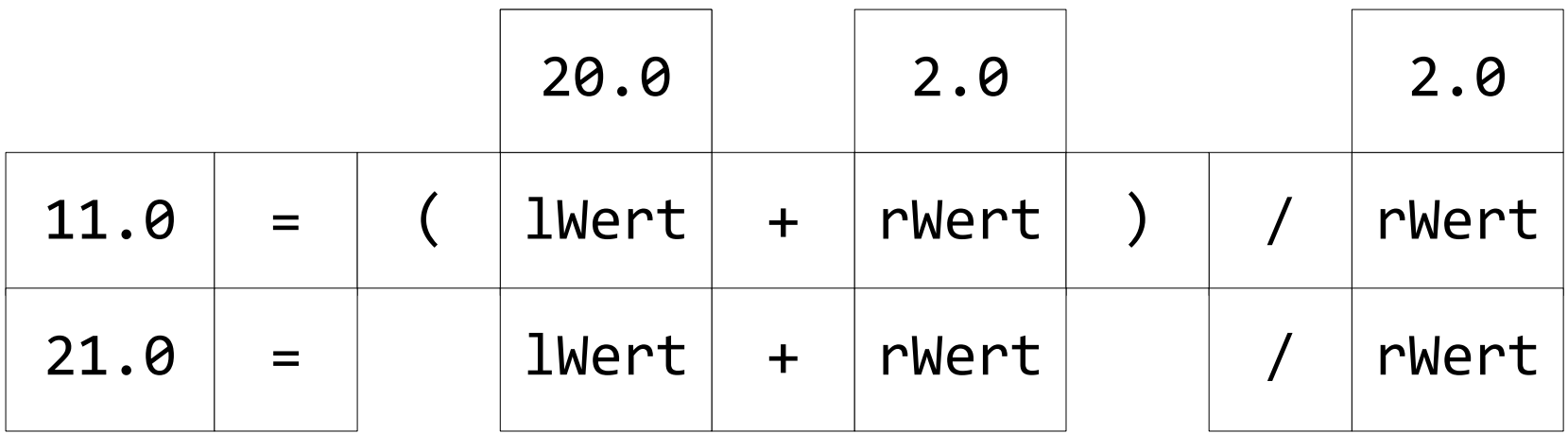

- In C++ gilt die Punkt- vor Strichrechnung.
- Mit Hilfe von runden Klammern werden Ausdrücke zusammengefasst. Die Rangfolge von Operatoren kann verändert werden.

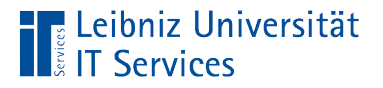

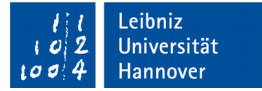

# Rangfolge der Operatoren

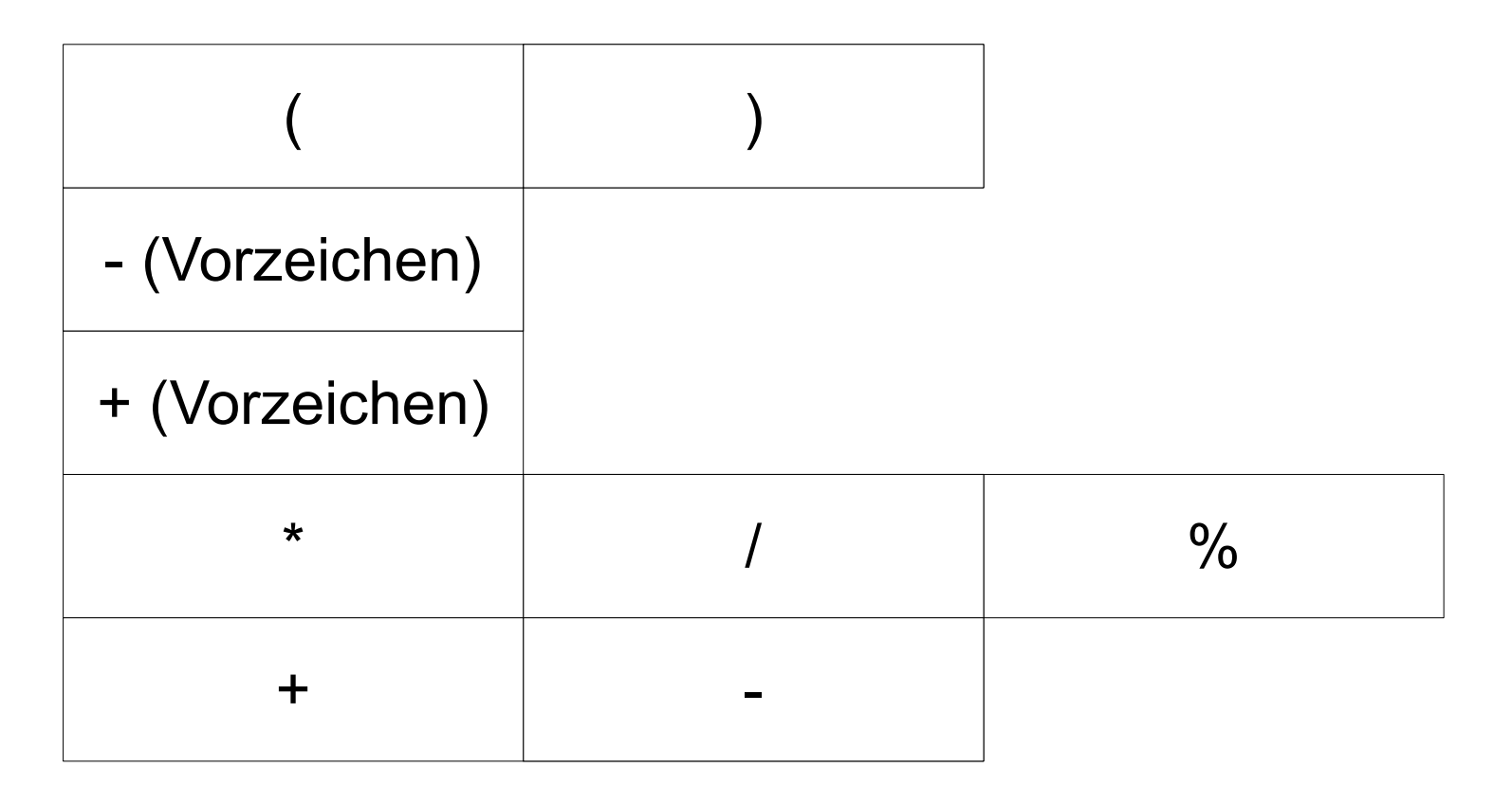

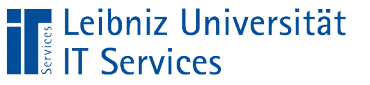

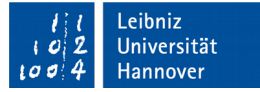

#### Inkrement und Dekrement

 $ergebnis = zahl++;$  $ergebnis = ++zah1;$ ergebnis = zahl--;  $ergebnis = -zah1;$ 

- Inkrement: variable = variable + 1.
- Dekrement: variable = variable 1.

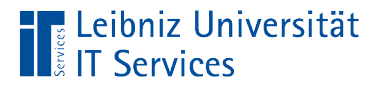

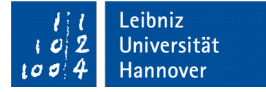

#### Operatoren

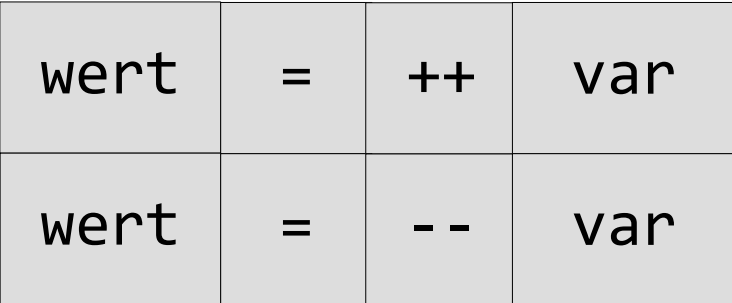

- Der Inkrementoperator besteht aus zwei Pluszeichen.
- Der Dekrementoperator besteht aus zwei Minuszeichen.
- Hinweis: Zusammengesetzte Operatoren dürfen nicht durch ein Leerzeichen getrennt werden!

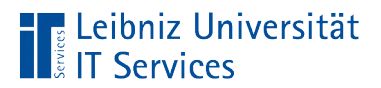

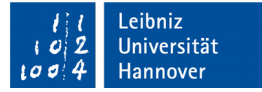

#### Präfix

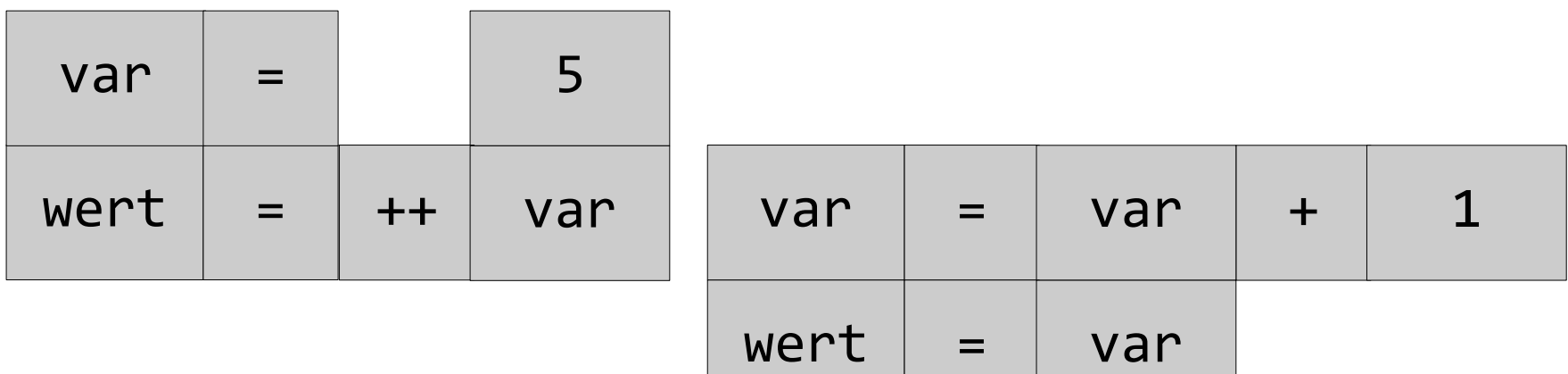

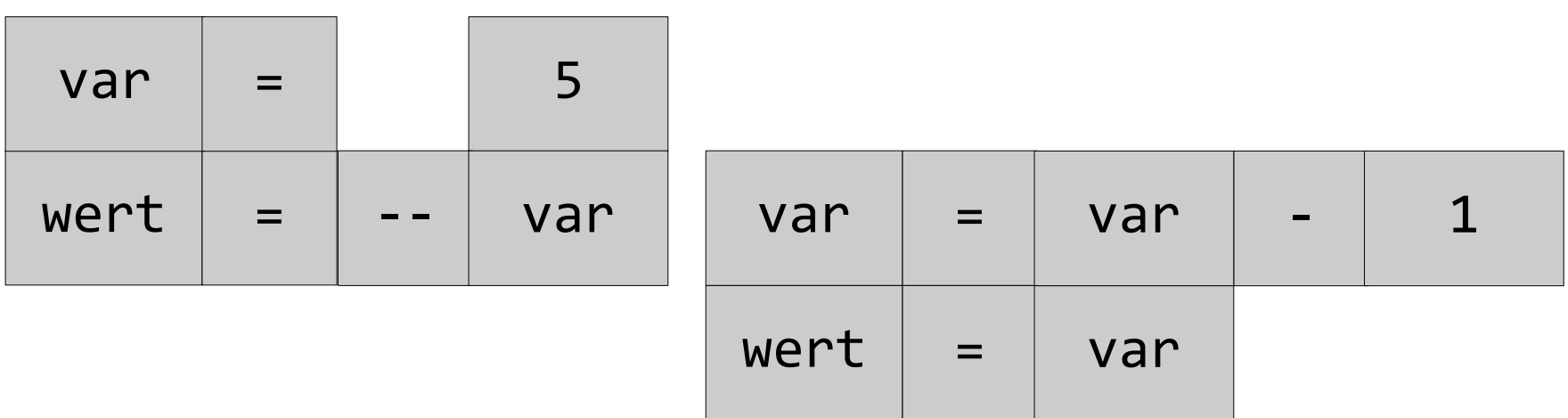

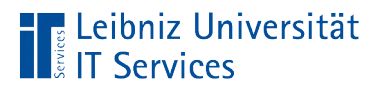

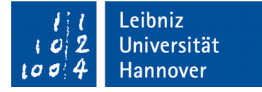

### **Postfix**

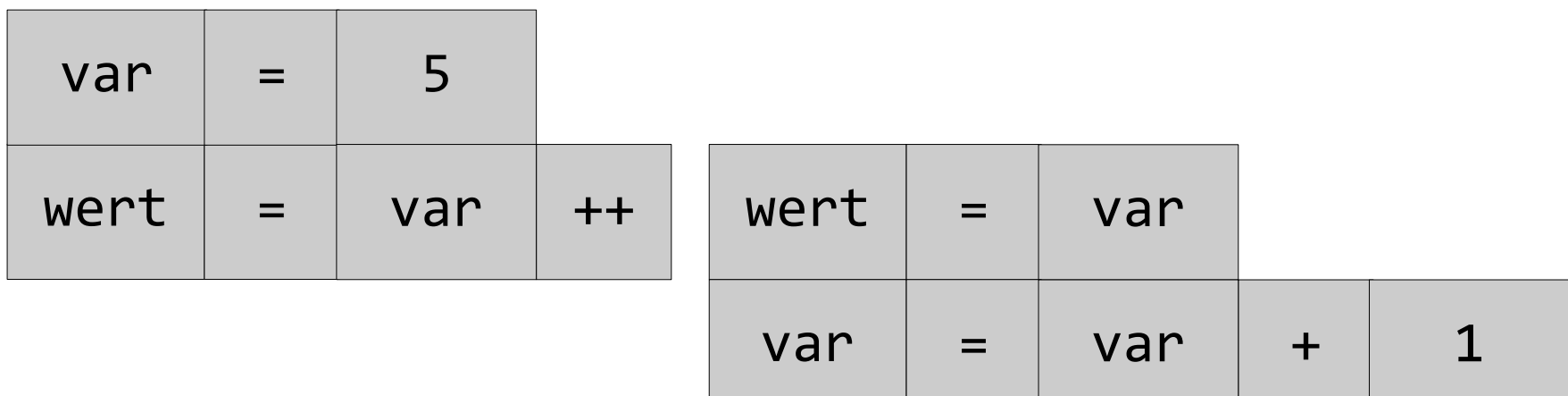

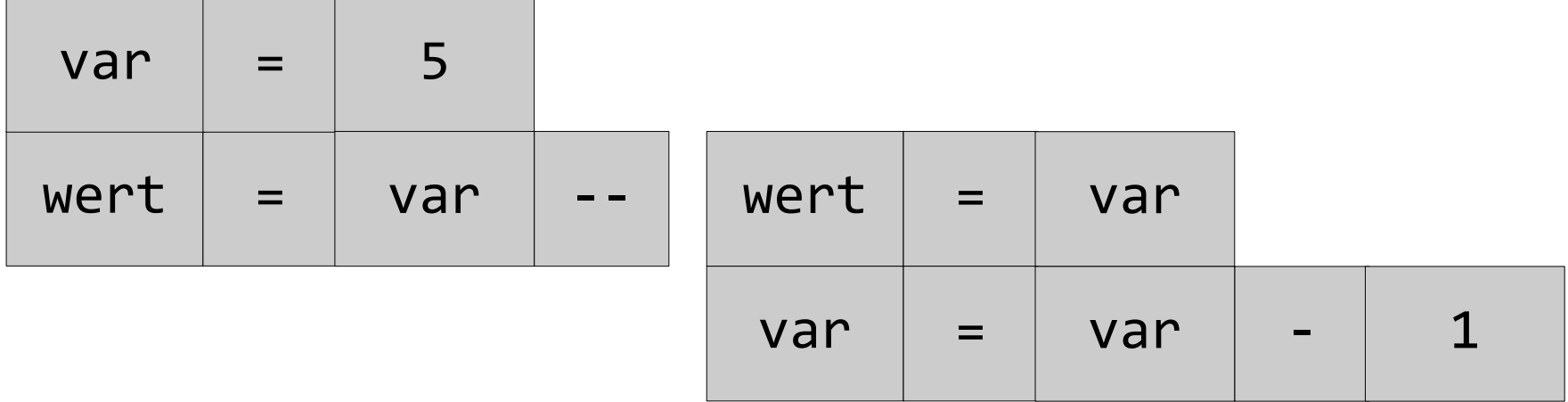

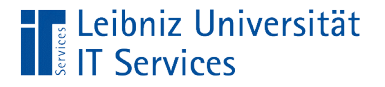

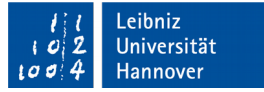

### Typ eines Ausdrucks

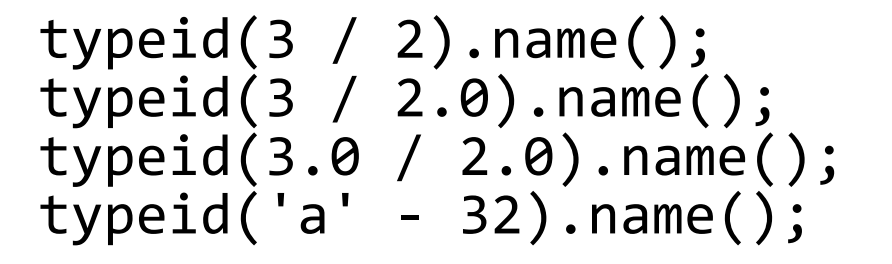

- Der Operator typeid ermittelt den Datentyp einer Variablen oder Ausdrucks zur Laufzeit eines Programms.
- Die Definition des Operators ist in der Bibliothek typeinfo hinterlegt.

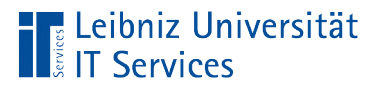

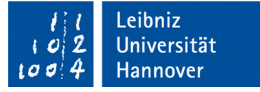

### Aufbau

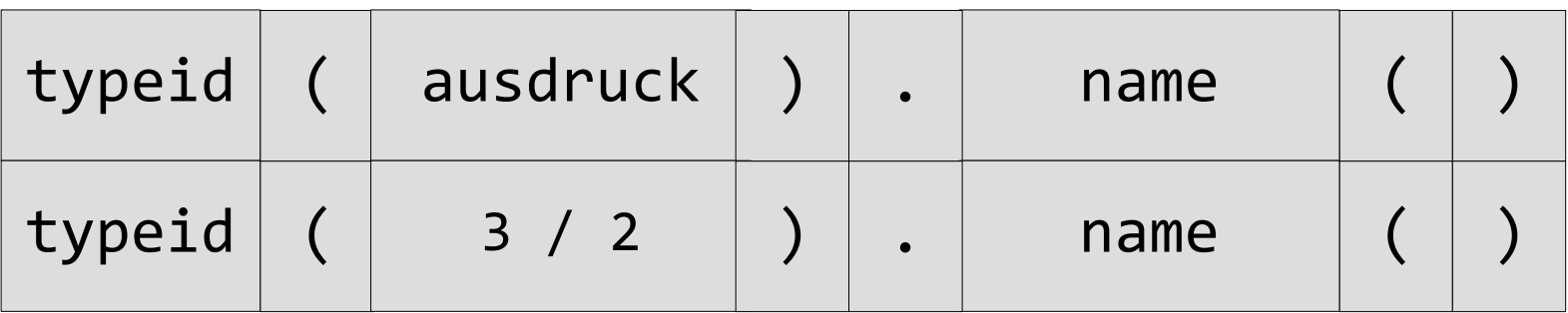

- Beginn mit dem Schlüsselwort typeid.
- Dem Schlüsselwort folgen runde Klammern. In den runden Klammern wird dem Operator ein Ausdruck übergeben.
- Der Operator hat eine Methode .name(). Die Methode gibt Namen des Datentyps zurück. Der Operator und die Methode werden durch den Punkt verbunden.

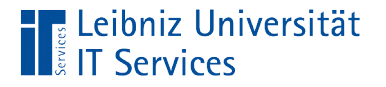

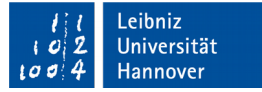

# Beispiele für Rückgabewerte

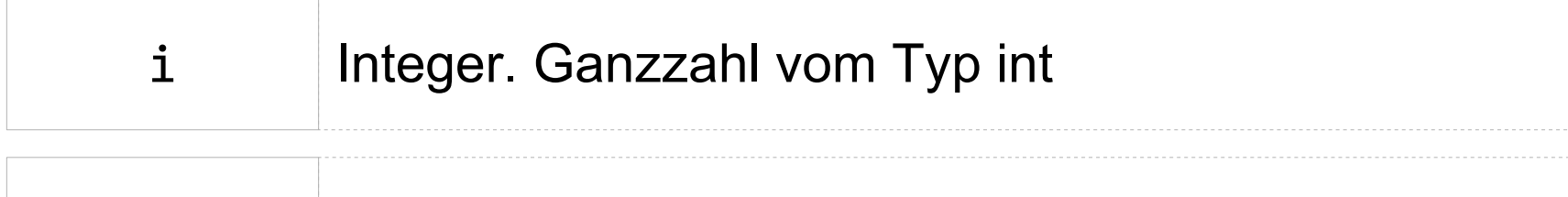

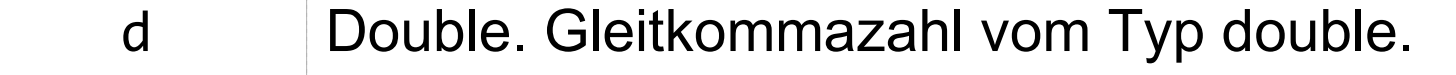

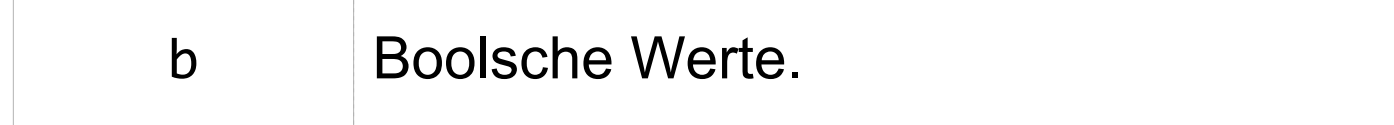

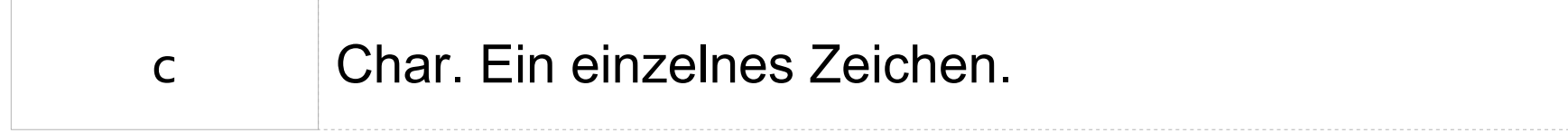

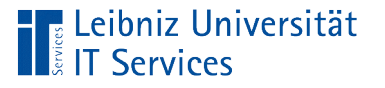

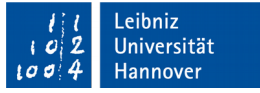

# Konvertierung von Datentypen

- Unterschiedliche Datentypen in Ausdrücken werden entsprechend der Variablen, links vom Zuweisungsoperator, konvertiert.
- Implizite, automatische Umwandlungen.
- Explizite, vom Programmierer gesteuerte Umwandlungen.
- Beide Arten von Konvertierungen können unterschiedliche Ergebnisse liefern.

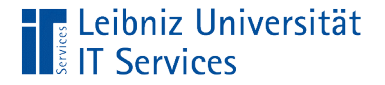

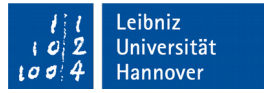

#### Implizite Konvertierung

```
int code = 97;char buchstabe = code;
double wert = code;
bool an = true;
int wahr = an;
```
 Der Wert eines Ausdruckes wird in einer Variablen von einem anderen Typ gespeichert.

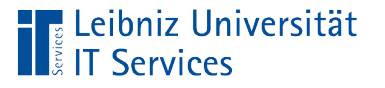

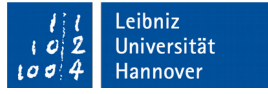

# Überschreitung des Wertebereiches

- Bei einer impliziten Konvertierung wird ein beliebiger passender Wert entsprechend des Datentyps genutzt.
- Bei einer Konvertierung in einem Datentyp boo1 wird immer true genutzt.
- Bei einer Konvertierung in einem Datentyp char wird ein undefiniertes Zeichen zurückgegeben.

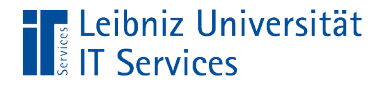

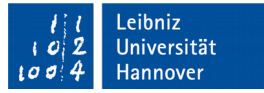

#### … in C++11

```
int code = 97;char buchstabe = {code};double wert = {code};bool an = true;
int wahr = \{an\};
```
- Der Wert eines Ausdruckes wird in einer Variablen von einem anderen Typ gespeichert.
- Bei einem Überschreiten des Wertebereichs wird die Warnung "narrowing conversion" angezeigt.

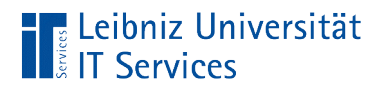

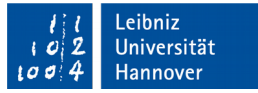

# Probleme

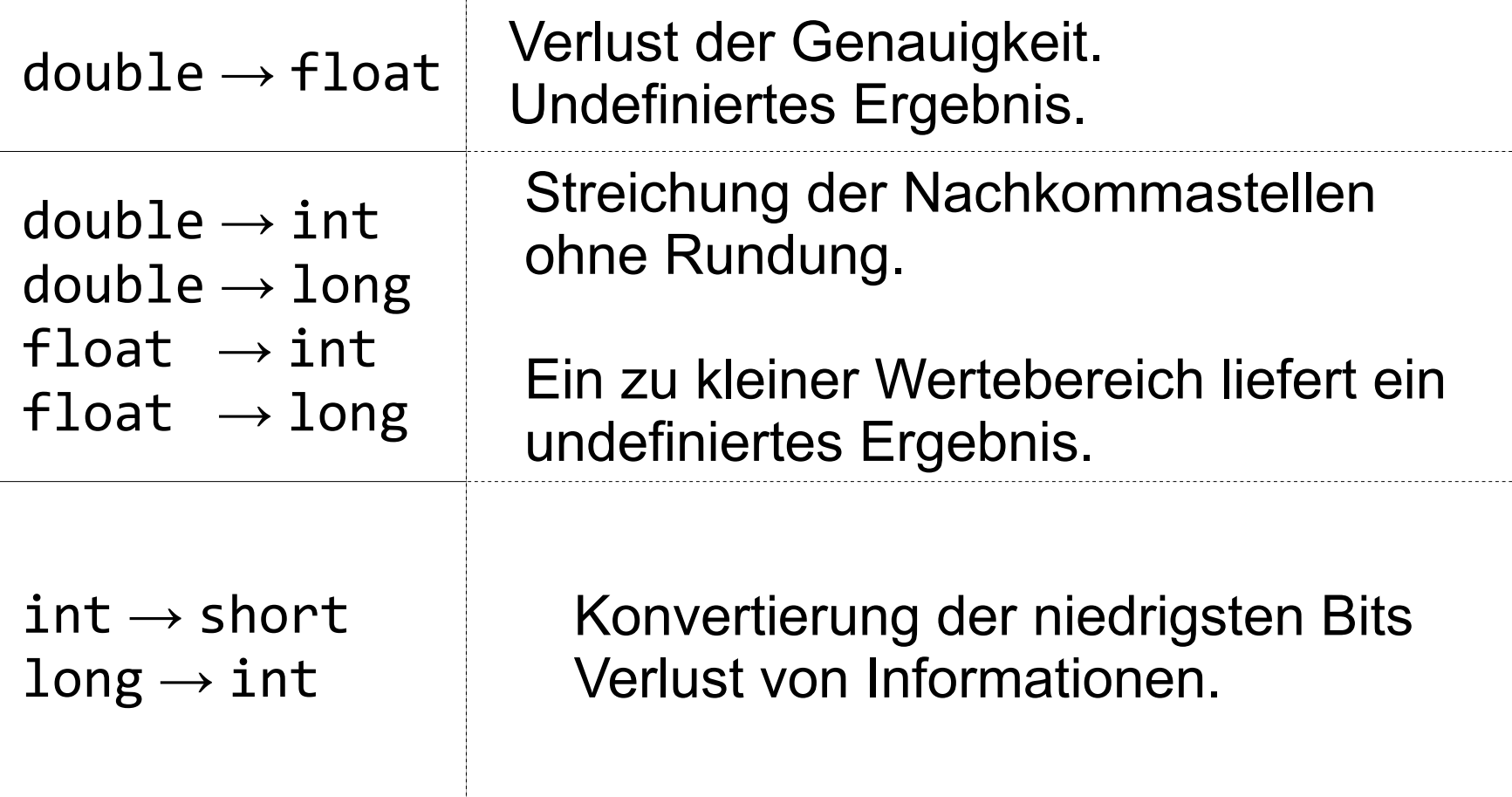

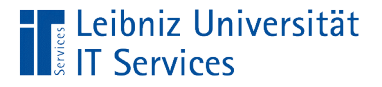

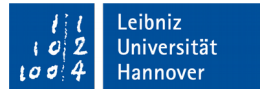

# Explizite Konvertierung

```
int intRWert = 2;
int intLWert = 5;
double ergebnis;
ergebnis = double(intLWert / intRWert);
ergebnis = double(intLWert) / intRWert;
```
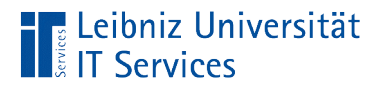

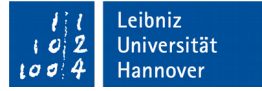

… in C++

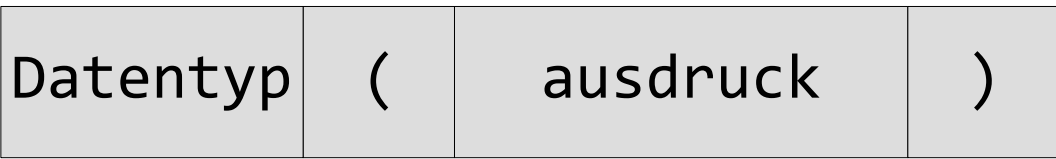

- **In runden Klammern: Der zu konvertierende Wert.**
- Links von der öffnenden runden Klammern: Ein beliebiger Standard-Datentyp. Der Wert des Ausdrucks wird in diesen konvertiert.

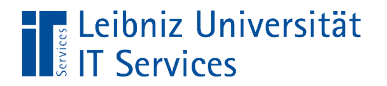

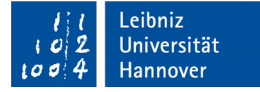

### Beispiel

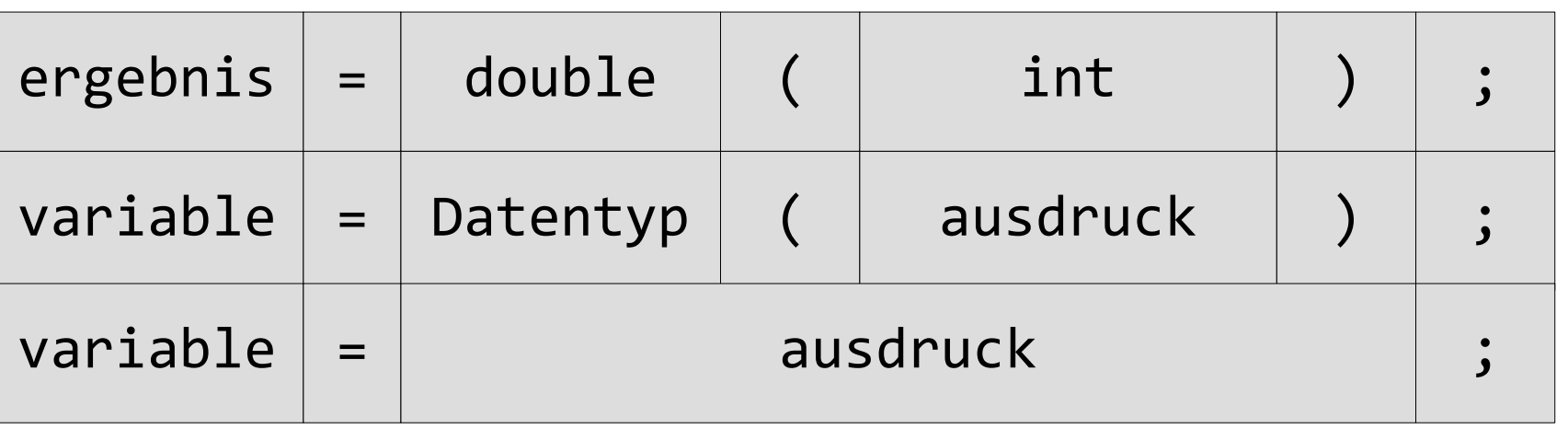

Der Datentyp des Ausdrucks sollte mit dem Datentyp der Variablen übereinstimmen.

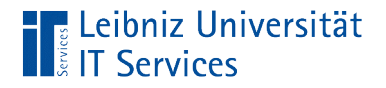

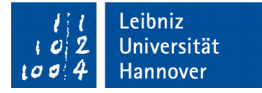

#### **Arbeitsschritte**

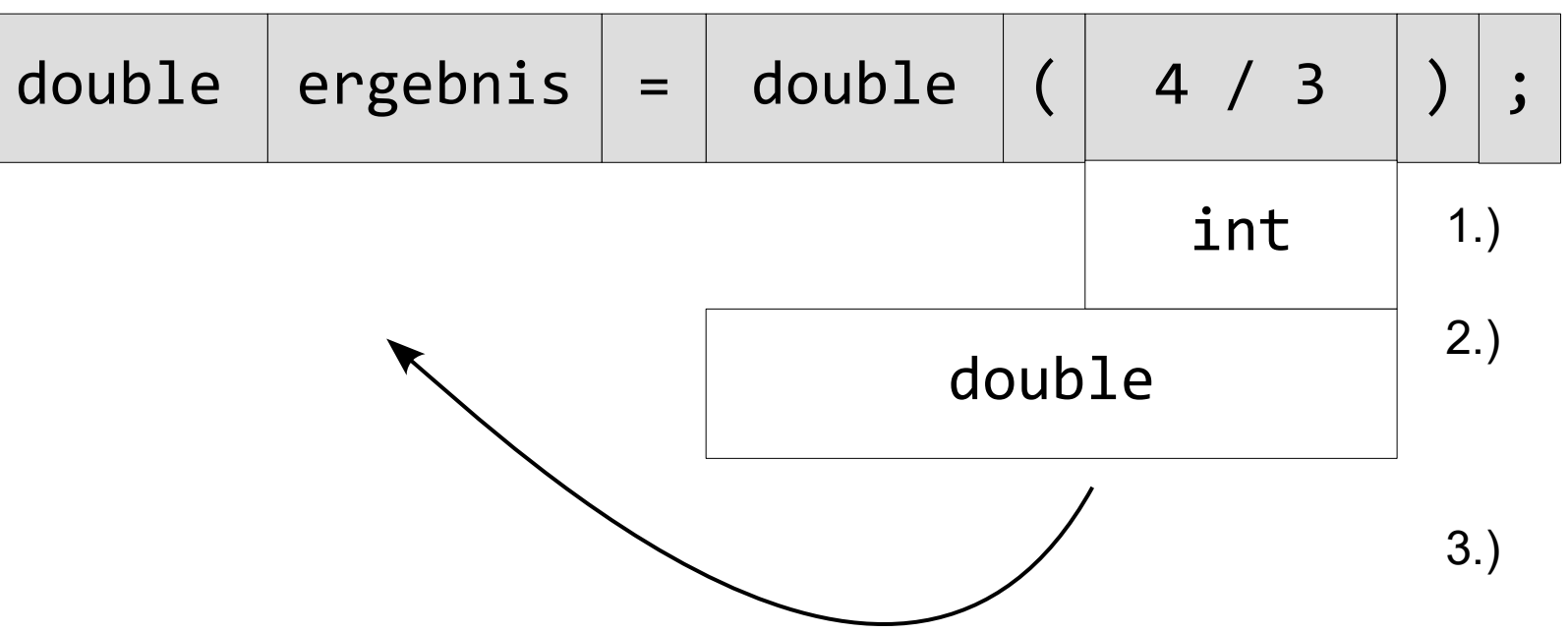

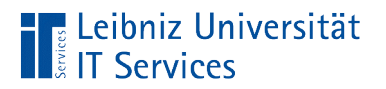

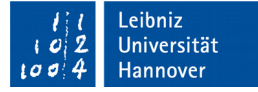

# Beispiel

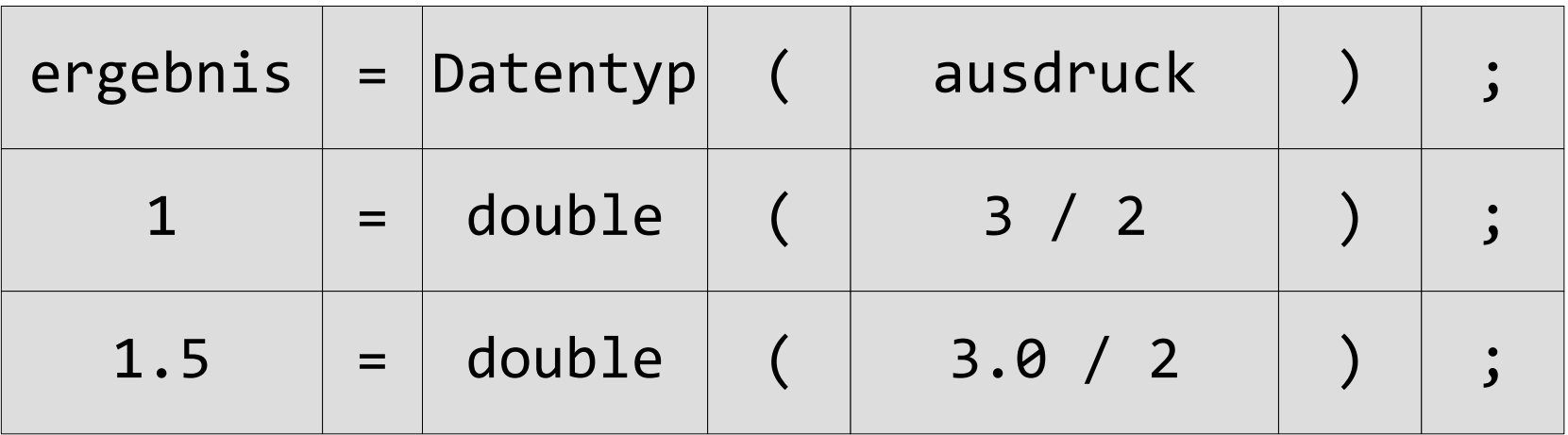

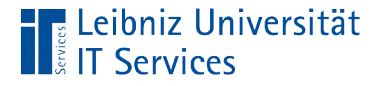

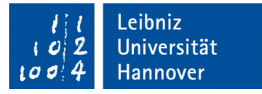

# Restriktive Typumwandlung

```
int intRWert = 2;
int intLWert = 5;
double ergebnis;
ergebnis = static_cast<double>(intLWert) / intRWert;
```
- Konvertierung zwischen Ganzzahlen und Gleitkommazahlen.
- **Konvertierung in Abhängigkeit von Regeln.**
- Entspricht der impliziten Konvertierung.

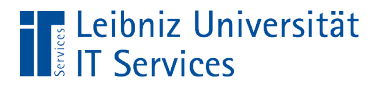

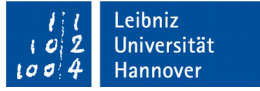

# **Erläuterung**

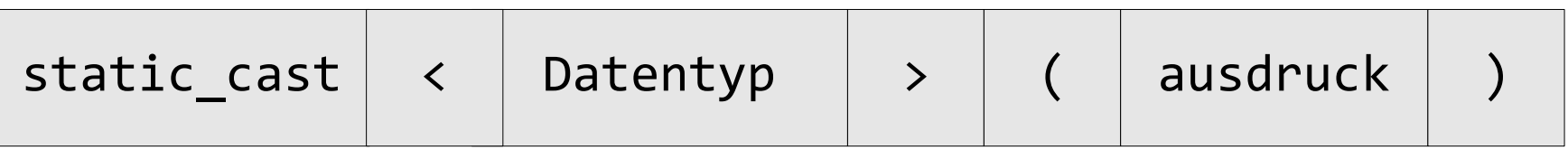

- Die Konvertierung beginnt mit dem Schlüsselwort static\_cast.
- Dem Schlüsselwort folgen spitze Klammer. Die Konvertierung soll in diesen Datentyp erfolgen.
- Den spitzen Klammern folgen runde Klammern. In den runden Klammern wird der zu konvertierende Ausdruck angegeben.

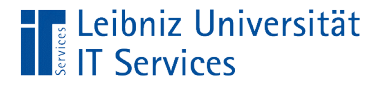

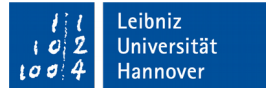

# Ableitung von Datentypen

 $decletype(5.0 / 2) ergebnis01 = 5 / 2;$ auto ergebnis03 =  $5 / 2$ ;

- Einführung mit C++11.
- Mit Hilfe der Funktion decltype() wird ein Datentyp definiert.
- Durch die Kennzeichnung auto wird ein Datentyp entsprechend des Wertes eines Ausdrucks gewählt.

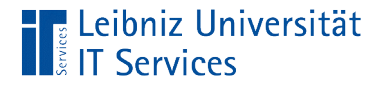

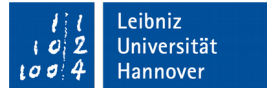

# Funktion "decltype"

 $decletype(5.0 / 2) ergebnis01 = 5 / 2;$ 

- Einführung mit C++11.
- Die Funktion decltype() wird mit ihren Namen aufgerufen.
- Dem Namen folgt eine Parameterliste in runden Klammern. In den runden Klammern wird ein Ausdruck definiert.
- Der übergebene Parameter legt den Datentyp der Variablen fest.

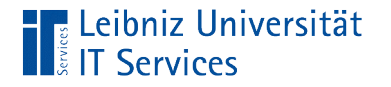

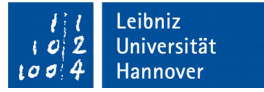

# Nutzung von auto

#### auto ergebnis $\theta$ 3 = 5 / 2;

- Berechnung des Ausdrucks. In diesem Beispiel hat der berechnete Wert den Typ int.
- Zuweisung des Wertes an die Variable. Die Variable hat den Typ int wie der Wert des Ausdruckes.